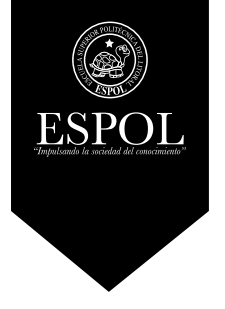

**Materia Integradora**

## **DISEÑO Y CONSTRUCCIÓN DE PROYECTOS GRÁFICOS**

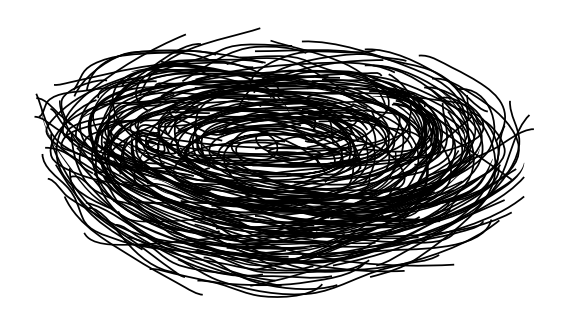

**LIGRA**

**Licenciatura en Diseño Gráfico y Publicitario**

## **BROCHURE DE PROCESOS**

Tema:

Diseño de espacio: Exposición permanente para el Centro de Estudios Arqueológicos y Antropológicos (CEAA). Autores: Jenny Castro Otero Geovanny Arriciaga Vásquez Paralelo #1

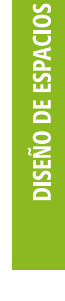

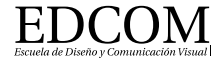

**Año 2015**

**Firma del Profesor**

### **Contenido:**

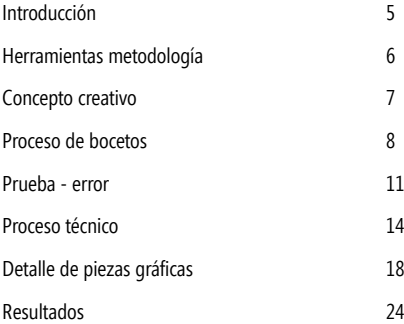

#### Diseño y Construcción de Proyectos Gráficos

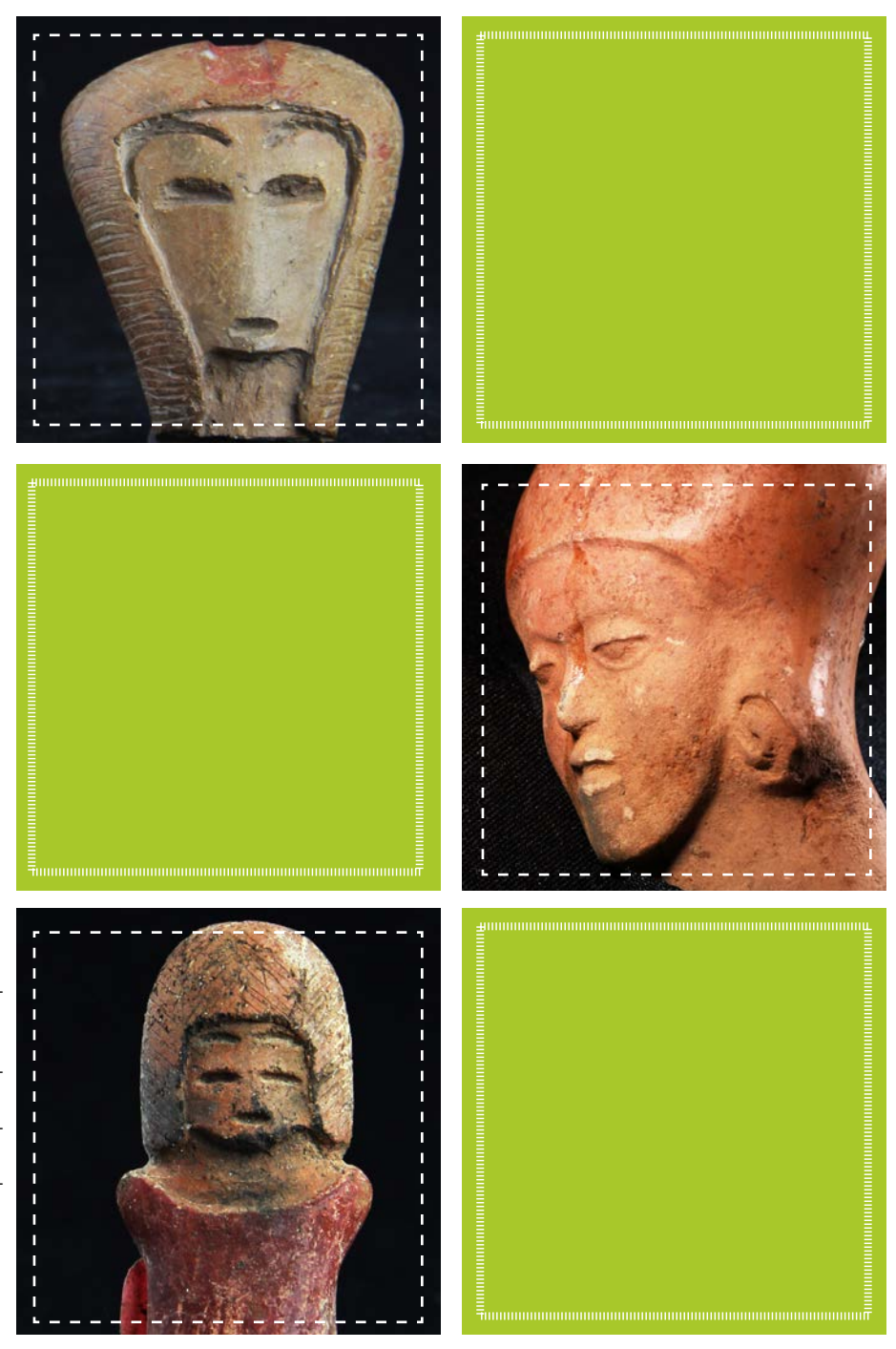

Diseño de espacio: Exposición permanente para el CEAA Diseño de espacio: Exposición permanente para el CEAA

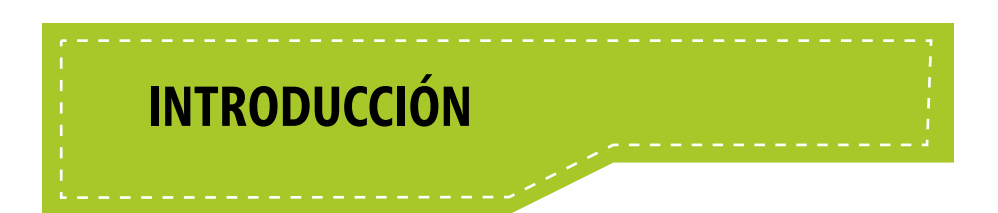

En este documento se describe el proceso de diseño para una exposición permanente de piezas arqueológicas auténticas, recopiladas de las múltiples culturas del territorio ecuatoriano. Estas piezas son parte de los diferentes proyectos arqueológicos en los que el Centro de Estudios Arqueológico y Antropológicos de ESPOL ha participado, ya sea como organismo autónomo o entidad colaboradora.

Este proyecto nace de la necesidad de educar y comunicar a la comunidad politécnica de la diversidad de piezas arqueológicas que tiene y proyectos en los que participa la Escuela de Arqueológica de la ESPOL.

Para crear la exposición se pensó en la INTERACCIÓN con el público, además de crear un vínculo de complicidad y aventurero con la RUTA EDUCATIVA ARQUEOLÓGICA que consta de 4 estaciones en distintas facultades y una estación central en el rectorado de la ESPOL.

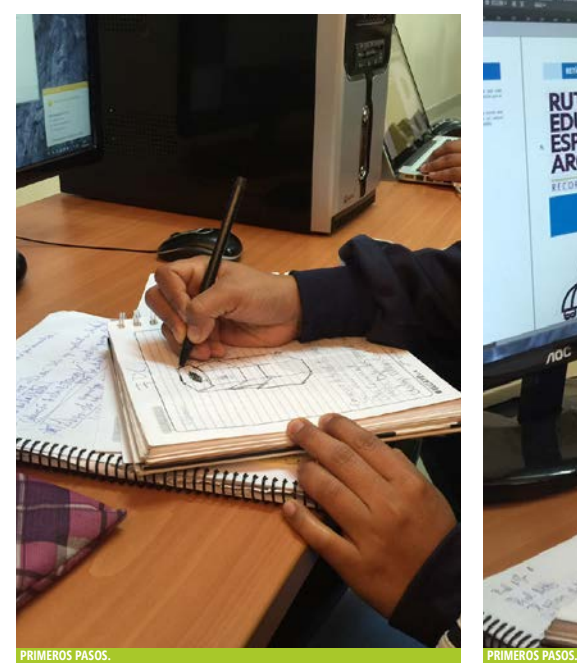

Cada estación contiene piezas arqueológicas relacionadas con las carreras de cada facultad esto con el fin de que el politécnico se relacione con la cultura.

Para esta exposición se construyó mobiliarios exclusivos además de la creación de señaléticas, un personaje al estilo cartoon para interactuar con el público, y el ambiente para la exposición principal del rectorado y de cada facultad, souvenirs, creación de un código QR y un portal web para un juego de trivia. Para llegar a los resultados antes mencionados se utilizaron técnicas de investigación apropiados y recursos como la fotografía, ilustración, modelación para hacer del resultado final una exposición estéticamente agradable al ojo del espectador.

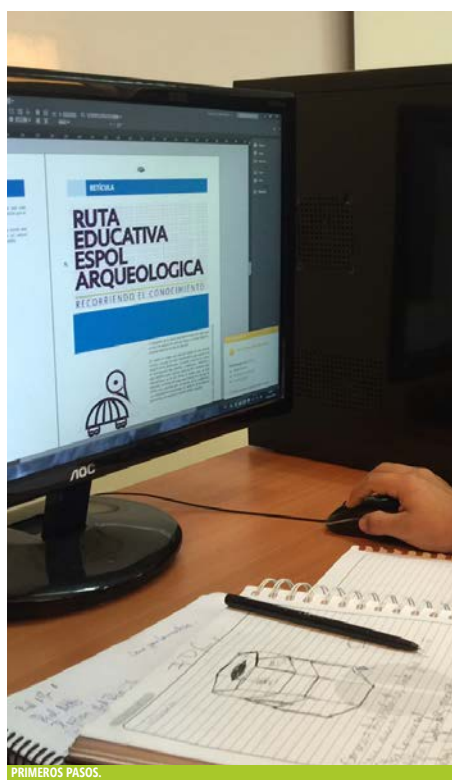

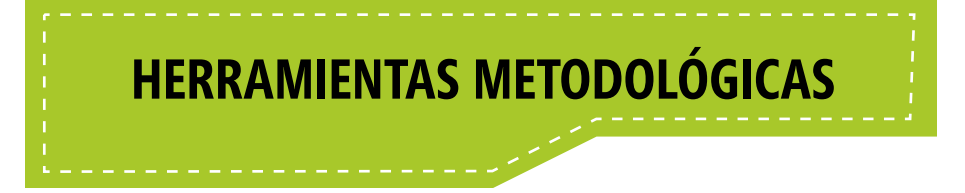

Dentro de las distintas herramientas metodológicas se usaron Mapas mentales, moodboard coolboard, brandboard, encuestas, entrevistas.

El primer gran paso para este proyecto fue realizar entrevistas a nuestros clientes y saber de los requerimientos necesarios para planificar y plantear bien el proyecto.

El mapa mental lo utilizamos para sacar las ideas apropiadas y darle una dirección a la exposición, las personas que se involucrarían en el mismo, como lo queríamos comunicar y que es lo que se quería resaltar de toda la exposición.

La elaboración de moodboard ayudo a sacar el perfil del público objetivo, saber de los lugares que frecuenta, sus actividades, su estética, y en cierta forma el modo de actuar.

El coolboard nos ayudó para tomar referencias de los distintos personajes que se han creado a lo largo de la historia con respecto a excavaciones arqueológicas o personas con cierta fama en esta actividad para sacar un personaje al estilo cartoon que nos ayude como guía de la ruta.

EL brandboard nos permitió analizar las distintas estructuras y gráficas que han tenido exposiciones y museos en el mundo para ver de qué manera encaminar la exposición planeada.

Una vez tomado el camino por el cual seguir en nuestro proyecto se realizó encuestas online a los estudiantes de ESPOL para saber su interés y participación hacia las exposiciones arqueológicas.

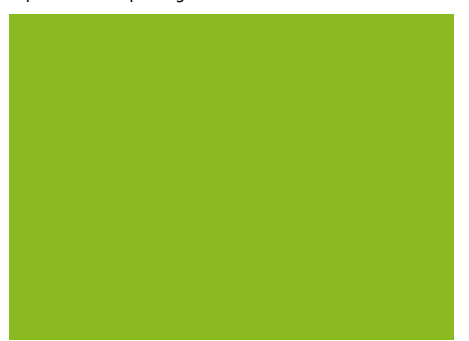

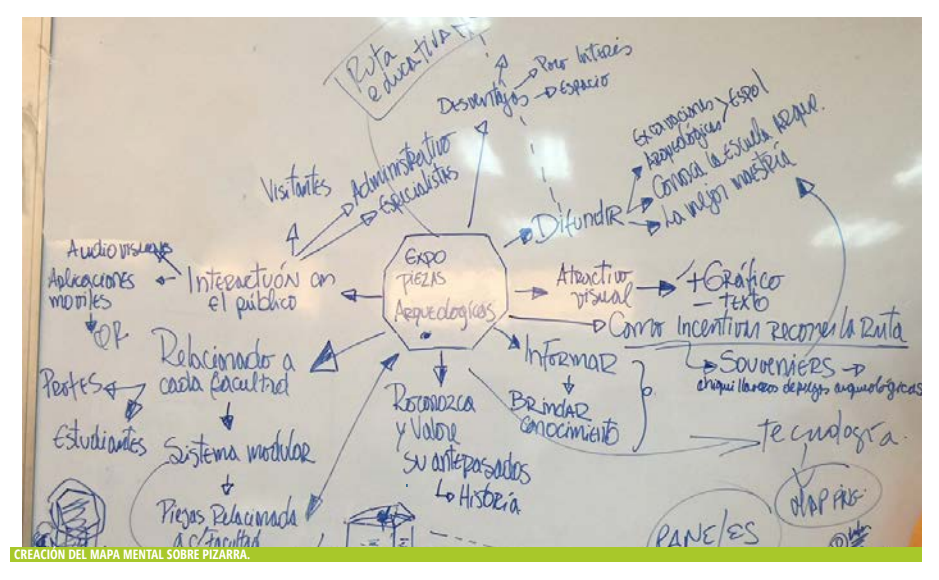

## **CONCEPTO CREATIVO**

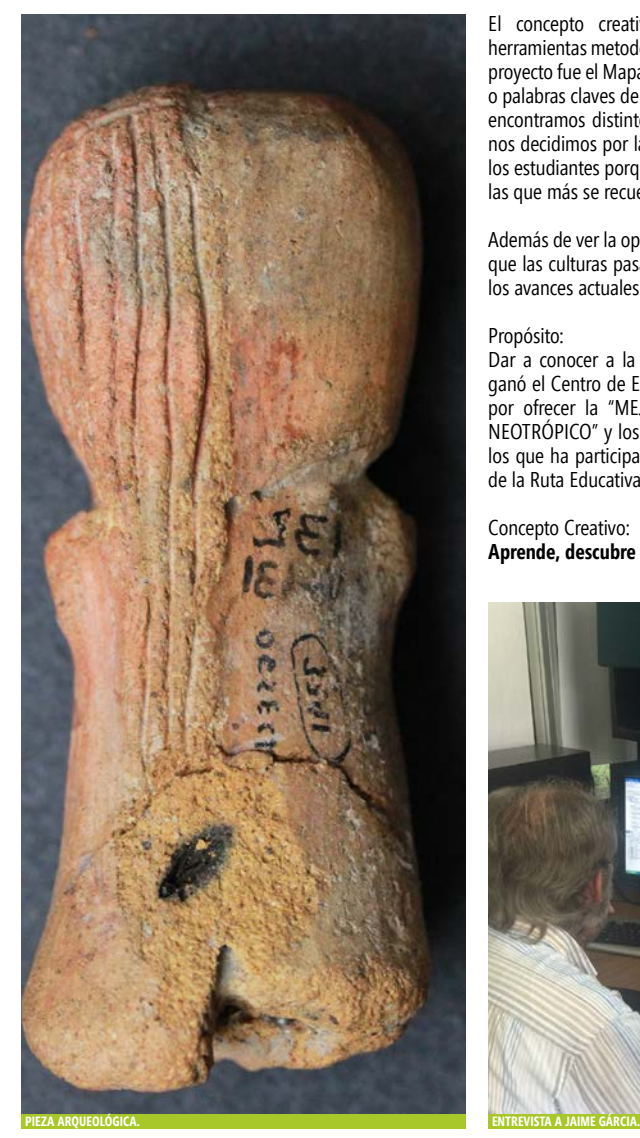

El concepto creativo nace con uso correcto de las herramientas metodológicas, la que más se acoplo para este proyecto fue el Mapa Mental el cual consiste en poner ideas o palabras claves de lo que se quiere hacer, en este proceso encontramos distintos caminos por los cuales seguir pero nos decidimos por la EDUCACIÓN e INTERACTIVIDAD con los estudiantes porque de las experiencias que se viven son las que más se recuerdan.

Además de ver la oportunidad de enseñar a los politécnicos que las culturas pasadas dejaron una pequeña huella para los avances actuales.

### Propósito:

Dar a conocer a la comunidad politécnica el premio que ganó el Centro de Estudios Arqueológico y Antropológicos por ofrecer la "MEJOR MAESTRÍA EN ARQUEOLOGÍA Y NEOTRÓPICO" y los diferentes proyectos arqueológicos en los que ha participado, por medio del proyecto y creación de la Ruta Educativa.

Concepto Creativo: **Aprende, descubre e interactúa con la arqueología.**

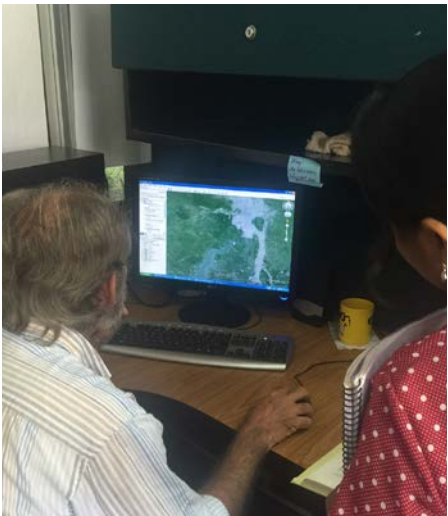

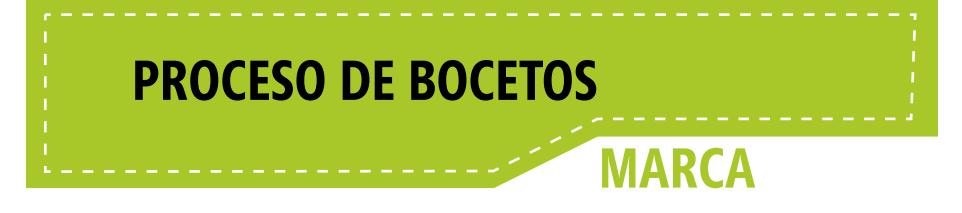

Dentro de este proceso se realizaron varios bocetos para la creación de la gráfica de la Ruta Educativa salieron diferentes bocetos de los cuales se seleccionó el que se acoplara mejor a nuestra exposición, el que tenga interacción con el público, transmita confianza y genere un vínculo educativo.

1.- En el boceto uno se jugó mucho con formas Antropomórficas y Zoomórficas relacionando con las posibles piezas de exposición se utilizó trazos que tiene cierta cultura ecuatoriana, para poder ver que gráficas descartar y cuales se acoplarían mejor a la exposición.

2.- Se pensó en la manera de hacer que la marca de la Ruta Educativa tenga armonía y sea interactiva con el público al que estamos dirigidos y que este se identifique con ellos utilizando signos ya conocidos.

3.- El boceto tres tiene en su isotipo dos características que marca a la mayoría de los politécnicos, los lentes y uno de los centros de investigación más grandes y ambiciosos PARCON, además de tener la forma de tortuga muy conocida para la comunidad politécnica. Las características encontradas las sacamos de moodboard que se hizo con respecto a nuestro público objetivo.

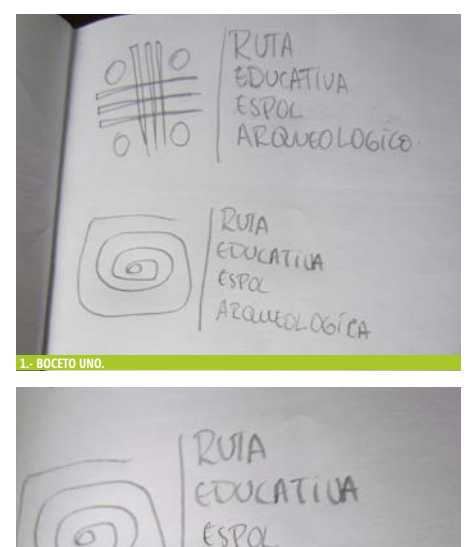

ARQUEOLOGÍCA

#### **2.- BOCETO DOS.**

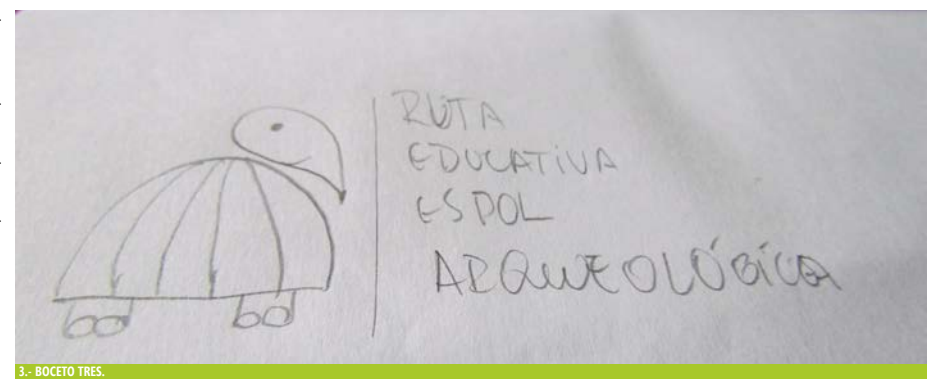

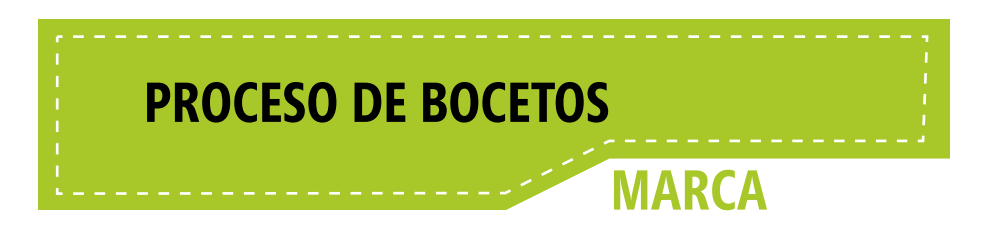

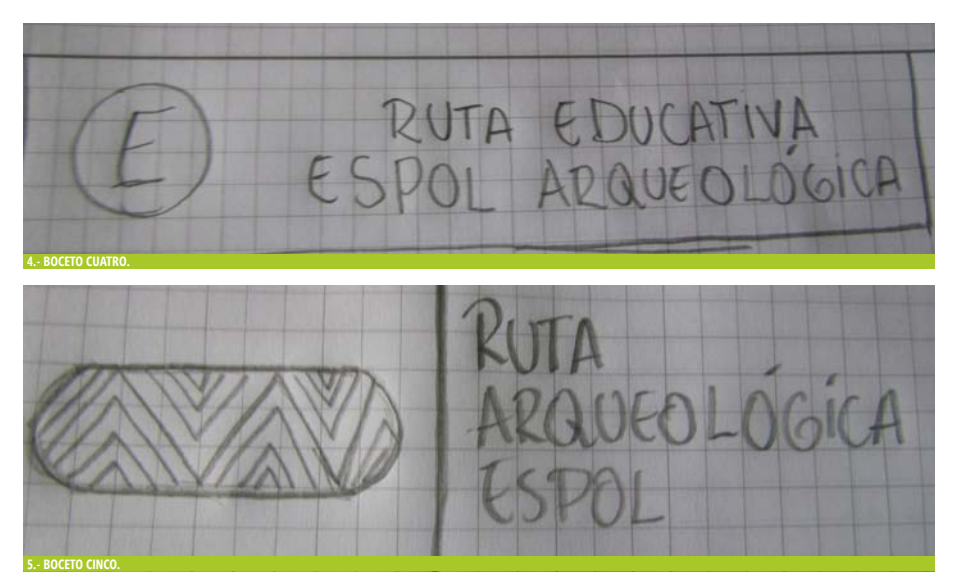

4.-Se buscó un isotipo sencillo y que tenga referencia con ESPOL.

5.-Se jugó con formas y líneas de una cultura Ecuatoriana.

6.-Se formó un isotipo en forma de pájaro con los puntos de ruta de cada facultad.

7.- Se utilizó recursos que ya se habían usado solo se cambió su ubicación.

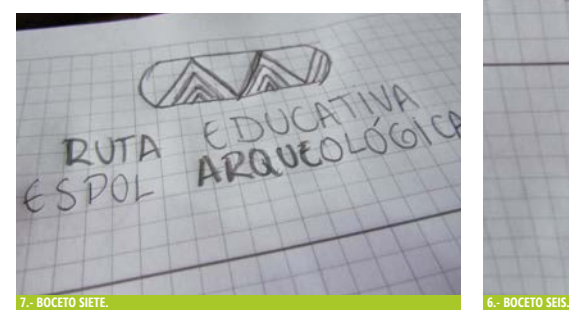

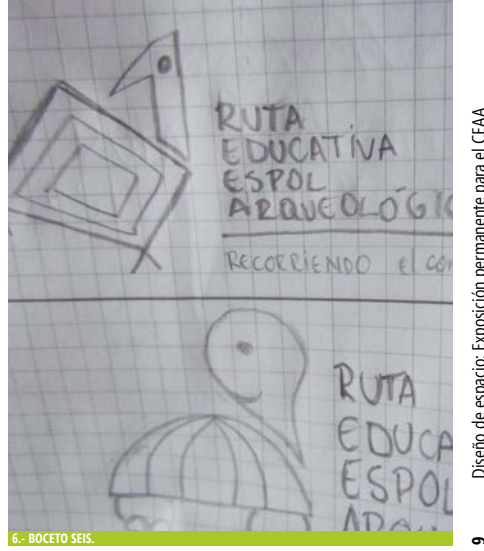

# **PROCESO DE BOCETOS**

# **EXHIBIDOR**

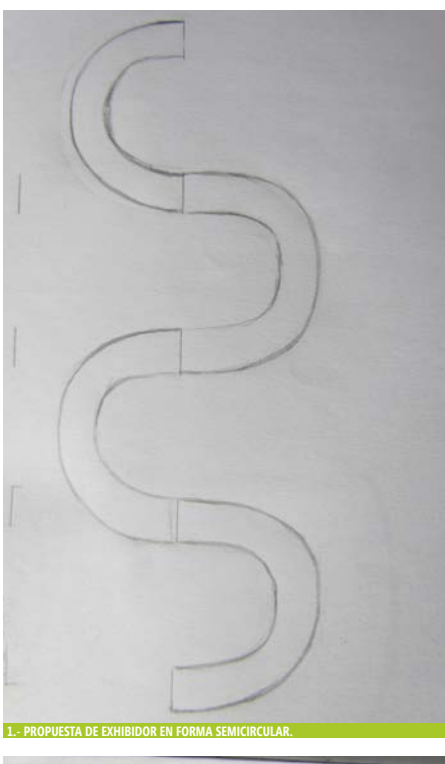

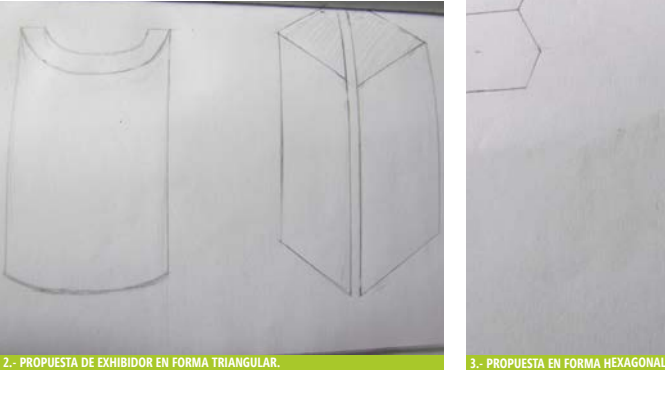

Dentro de este proceso se realizaron varios bocetos para la creación del exhibidor que mostrará la maestría y los diferentes proyectos en los que la Escuela de Arqueología ha participado, se seleccionó el que se acoplara mejor a nuestra exposición que sea funcional y tenga la proporción adecuada para el lugar de exposición.

1.- Se pensó en que el exhibidor tenga la capacidad de dividirse en módulos para crear diferentes formas al ubicarlos de distintas posiciones.

2.- Se jugó con formas conocidas y no complejas dado que por el espacio de la exposición no se podían hacer formas complejas. Se pensó en un exhibidor en forma circular y otro en forma triangular, por sus formas se perdía mucho espacio.

3.- En la propuesta de exhibidor número tres se hizo en forma hexagonal, en esta forma se puede observar que por las distintas caras puede abarcar más proyectos para exhibir además de optimizar el espacio.

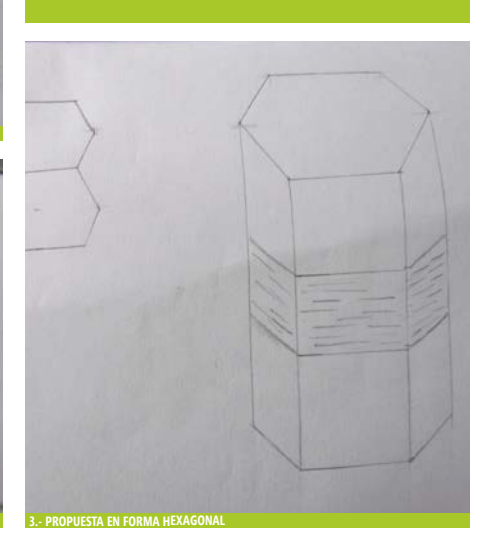

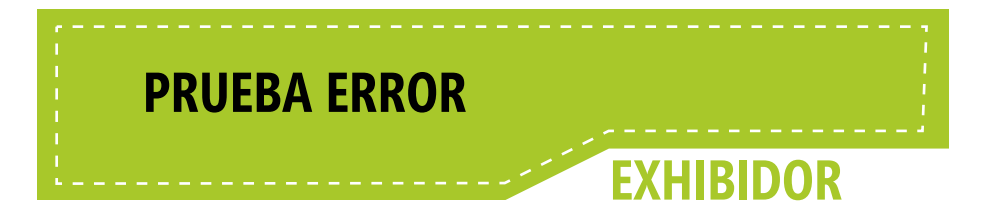

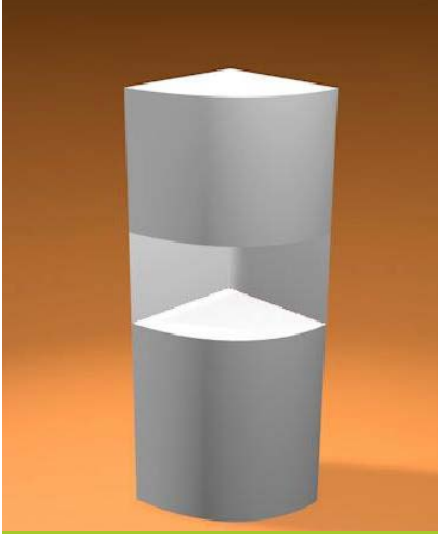

Dentro de las pruebas que se hicieron se puede concluir lo siguiente:

1.- La propuesta del exhibidor uno tiene forma triangular pero se puede observar que se pierde espacio para exhibir piezas.

2.- La propuesta dos es más funcional, se pueden exhibir varias piezas en un mismo exhibidor, cumple con la parte de crear módulos. Este exhibidor fue el seleccionado.

3.- Se hizo una variante de forma hexagonal para ver si tenía una mejor estética que el anterior, pero fue descartado.

4.- Propuesta número tres es en forma semicircular se puede observar que se desperdicia espacio y solo se puede exhibir una pieza, pero cumple con la parte de crear módulos. Este exhibidor fue descartado.

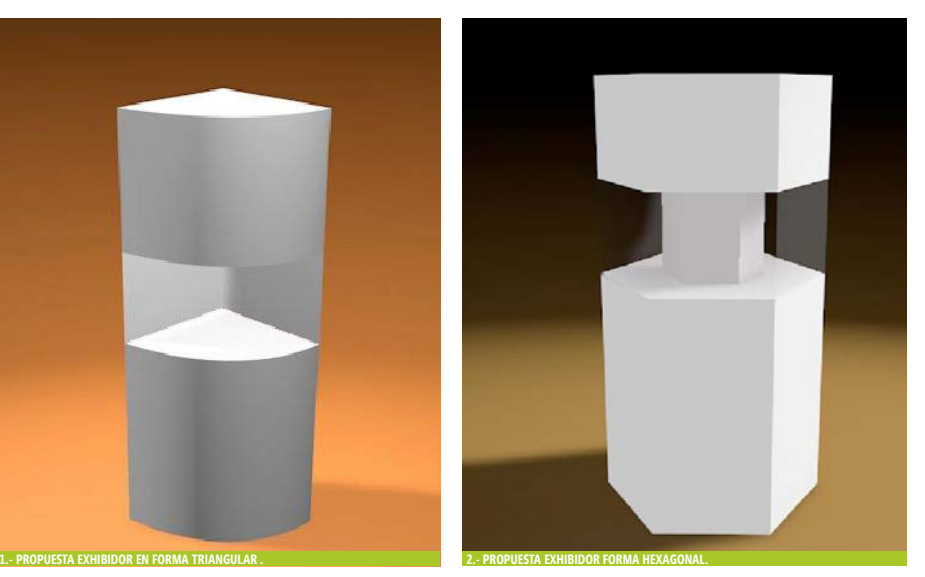

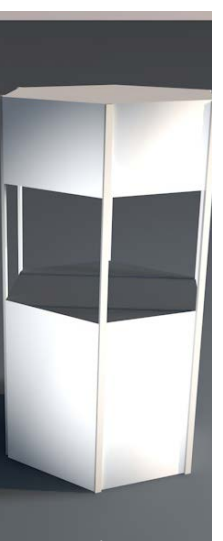

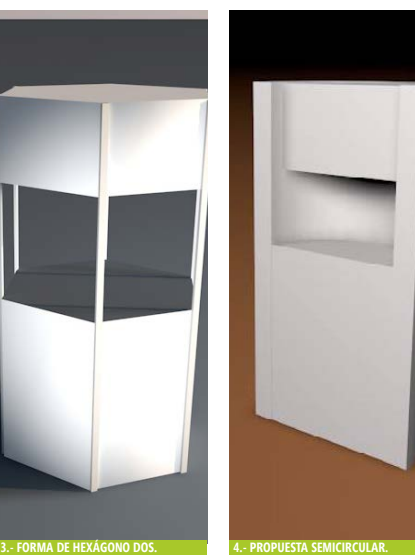

**11** Diseño de espacio: Exposición permanente para el CEAA Diseño de espacio: Exposición permanente para el CEAA

 $\overline{a}$ 

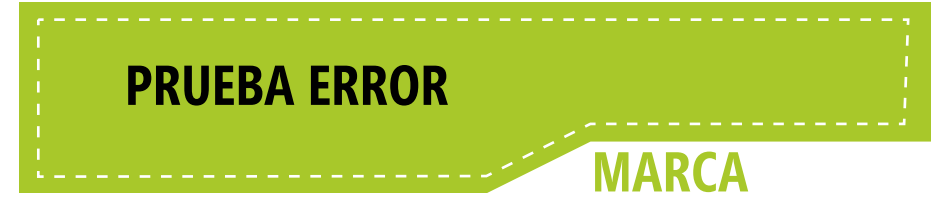

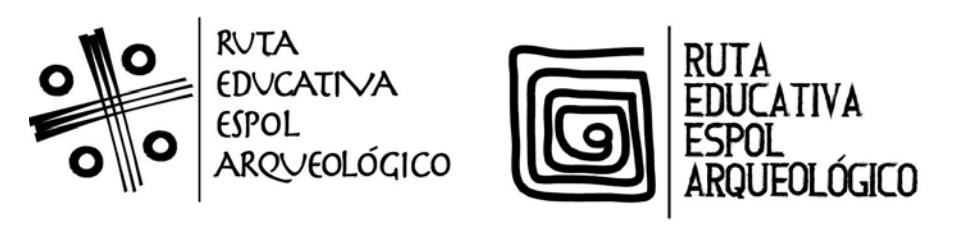

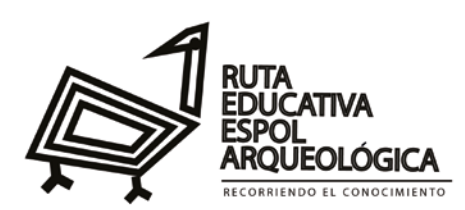

**1.- PROPUESTA MARCA DE RUTA 1. 2.- PROPUESTA MARCA DE RUTA 2.**

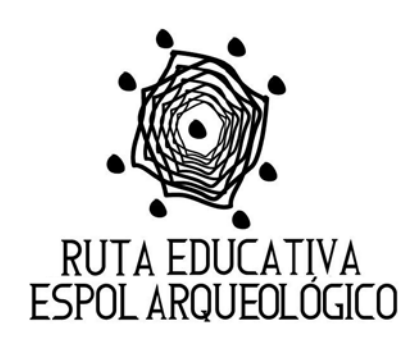

### **3.- PROPUESTA MARCA DE RUTA 3. 4.- PROPUESTA MARCA DE RUTA 4.**

1.- La propuesta número uno no se acoplaba a lo que se quería reflejar y no se conecta con los politécnicos.

2.- Esta propuesta era más acertada a lo que se requería pero por su forma de isotipo era algo obvio y queríamos salir del contexto normal.

3.- La forma del isotipo se basa en los puntos de exposición de cada facultad pero no refleja la parte educación.

4.- El isotipo sale del contexto de relación o educación para la comunidad politécnica.

5.- Se jugó con formas y líneas de una cultura Ecuatoriana.  $\overline{a}$ 

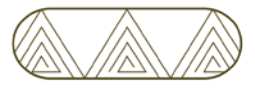

**RUTA EDUCATIVA ESPOL** ARQUEOLÓGICA

**5.- PROPUESTA MARCA DE RUTA** 

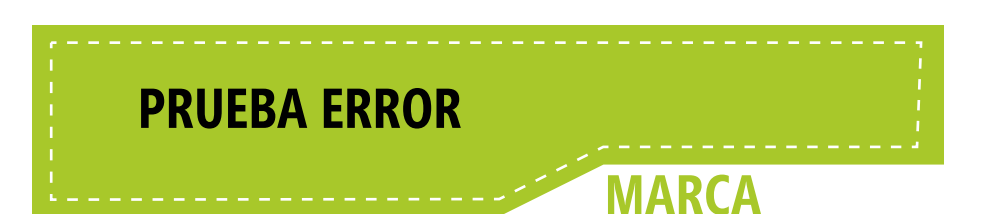

# **RUTA EDUCATIVA ESPOL ARQUEOLÓGICO**

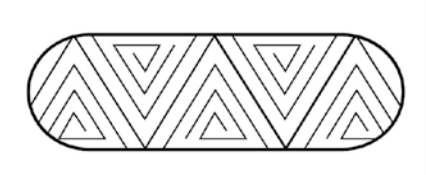

# **RUTA** ARQUEOLÓGICA

**7.- PROPUESTA MARCA DE RUTA 7.**

**6.- PROPUESTA MARCA DE RUTA 6.**

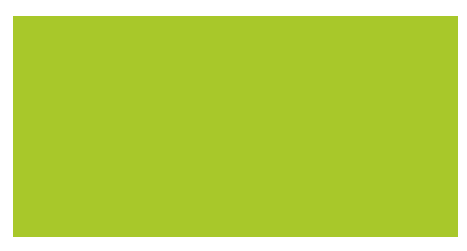

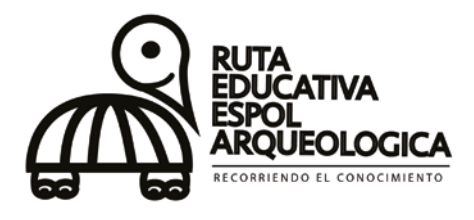

6.-Se trató de hacer que la marca de la ruta sea más simple sin tanta carga y más limpia pero dado a su seriedad perdía uno de los puntos con los que se requerían que es la INTERACCIÓN.

7.- Nuevamente se jugó con formas y líneas utilizada por una cultura Ecuatoriana más una tipografía en caja alta dado esto se puede observar que no interactúa ni relaciona con la comunidad politécnica pero se puede ver el sentido educacional que se quiere también.

8.- Finalmente la propuesta número ocho fue la escogida como marca de la ruta y exposición. Se puede observar que el isotipo tiene una forma conocida por la comunidad politécnica e interactúa con ellos, llama la atención no solo por su forma, también la tipografía escogida en caja alta hace un llamado de atención además de transmitir el lado educacional que se quiere. Todo esto acompañado de un eslogan que invita al público a recorrer la Ruta.

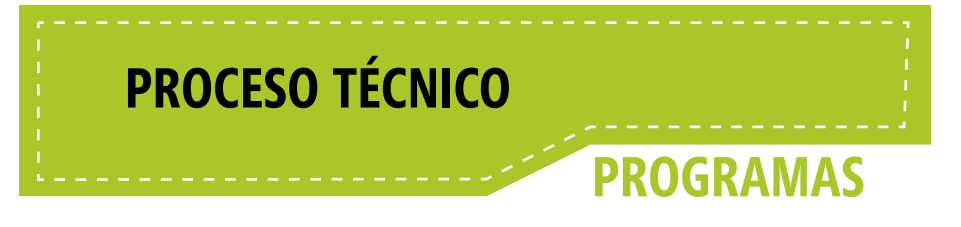

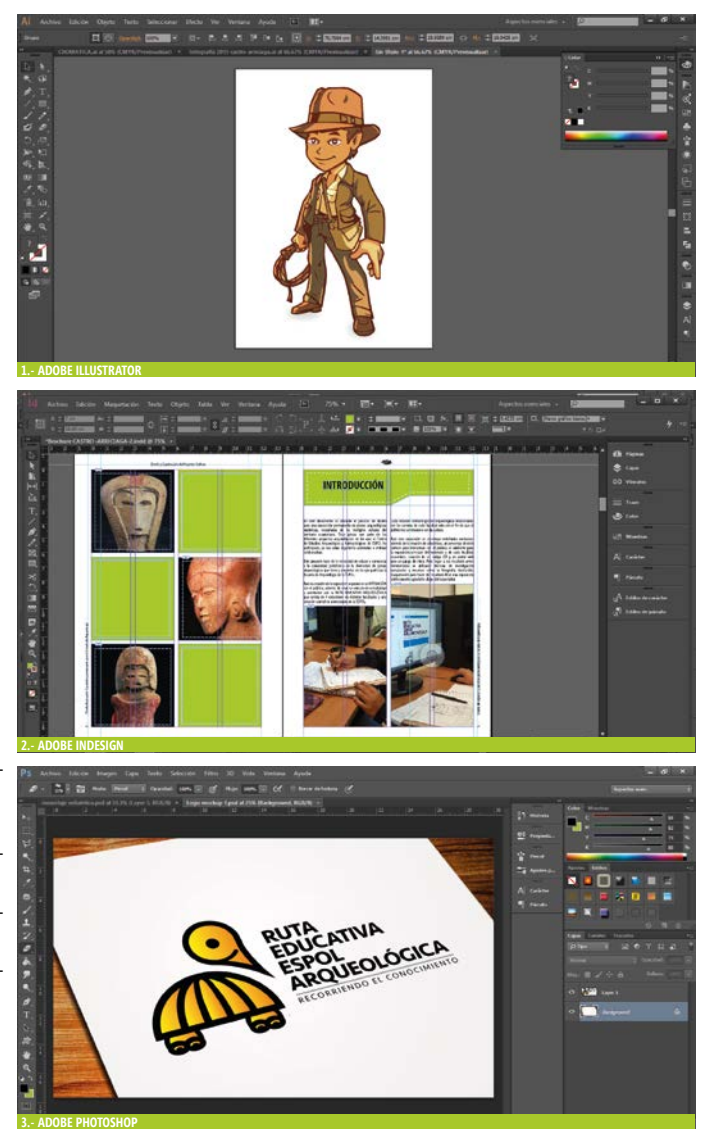

### **1.- ADOBE ILLUSTRATOR**

Para crear las formas vectoriales de las piezas gráficas.

**2.- ADOBE INDESIGN** Para tener una mejor diagramación.

**3.- ADOBE PHOTOSHOP**

Para crear los montajes y crear la ilusión de como se ve.

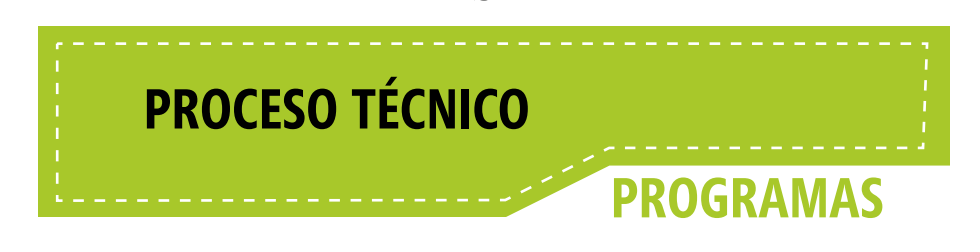

#### **4.- CINEMA 4D**

Para crear una mejor visión de cómo quedaría la exposición en la vida real.

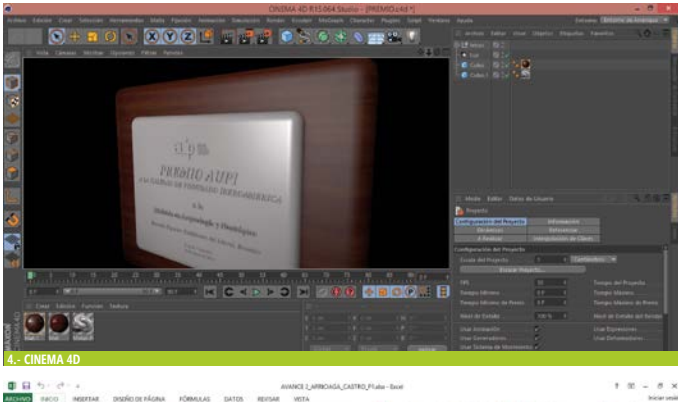

## **6.- MICROSOFT EXCEL**<br>Para crear nu

**5.- MICROSOFT WORD**<br>Para corregir err corregir errores

**6.- MICROSOFT EXC** 

gramaticales.

crear nuestro presupuesto y cronograma.

 $-82$  $\mathbb{R}^n \rightarrow \mathbb{R}^n$  $\mathbb{R}$  $\mathbb{R}$ 医 **IB** P ī **5.- MICROSOFT EXCEL**  $\sim$  $\overline{\mathcal{C}}$ ANAGER CARROLLE MISPONSENCH RIVISAR EMMERGEMENT OF A C ALL OF ELECTRIC EXECUTE ABOUT ABOUT ABOUT ABOUT ABOUT ABOUT ABOUT ä.  $\overline{a}$  $2 \cdot \Delta$  . Essex (s.  $\Delta$  - ... there there. There ... Thin 2 **SAT**  $\begin{array}{cccccccccccccc} a & & & & & & a & & & & \\ \hline 1 & & 1 & & 1 & & 1 & & 1 & & 1 & & 1 & & 1 \end{array}$  $\sigma$  . . . . Titulo: kuta difusión <u>Espol</u> y la Arqueología  ${\bf Resumen}$  de Arqueologia que tiene la Escuela Superior Politicaica del Literal tiene muy poca difiusión de lo que office<br/>e $y$ hace en cuanto a investigaciones arqueológicas dentro del Ecuador. La investigación comienza con la binqueda de información secundaria tales como del principal de la componente de la información primaria como sentreixa de generar nunco contra como contra como contra como contra como cont hacia la exhibición

**15** Diseño de espacio: Exposición permanente para el CEAA

Ĥ

Diseño de espacio: Exposición permanente para el CEAA

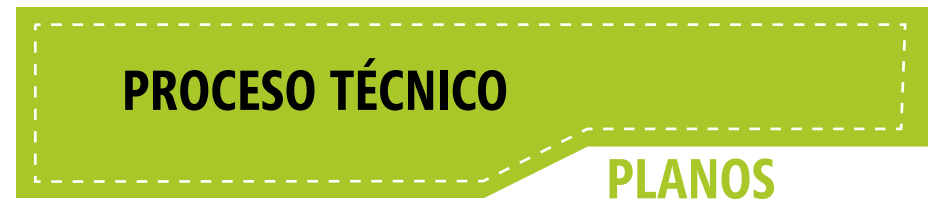

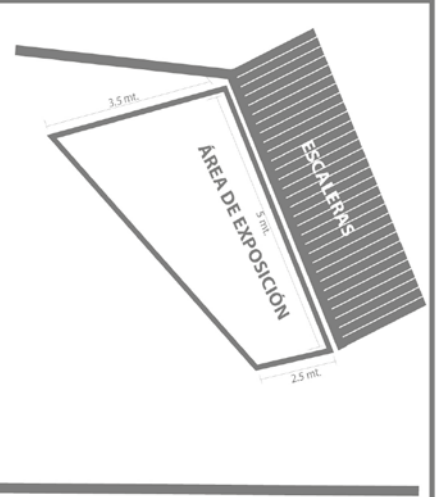

El lugar de exhibición es en el hall de rectorado de la ESPOL a mano derecha.

1.- En la primera imagen se puede apreciar una vista superior del área donde se va realizar la exposición y las medidas que tiene esa área.

2.- Se puede observar una fotografía del lugar donde será la exposición, como se puede ver que siempre se contará con luz natural ya que las puertas de entrada del rectorado son de vidrio y esto permite darle paso a la luz del exterior.

### **ENTRADA RECTORADO**

**1.- PLANO EN VISTA SUPERIOR.**

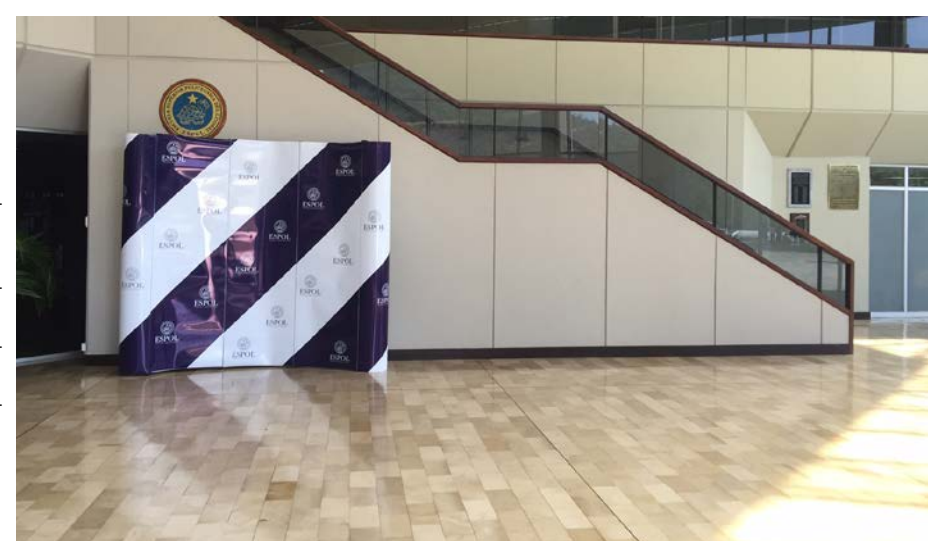

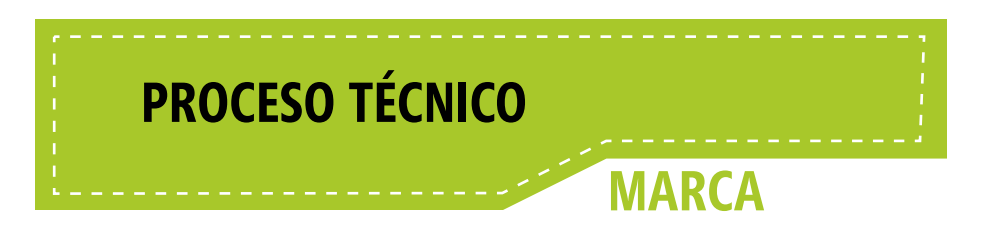

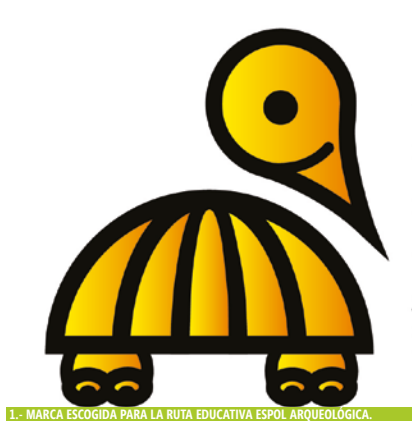

## **RUTA EDUCATIVA ESPOL ARQUEOLÓGICA** RECORRIENDO EL CONOCIMIENTO

1.- Marca de la Ruta Educativa compuesta por isotipo y tipografía en caja alta más un eslogan.

2.- El isotipo está compuesto por dos características destacables de ESPOL que es el centro de investigación PARCON y uno de los objetos más utilizados por el politécnico, los lentes, además de sumar el icono de ubicación ya existente. Uniendo estas características y ubicándolos en una forma específica se da la forma de una tortuga conocida para la comunidad politécnica.

**2.- ISOTIPO DE LA RUTA ARQUEOLÓGICA. ICONO DE UBICACIÓN.**

**PARCON DE ESPOL.**

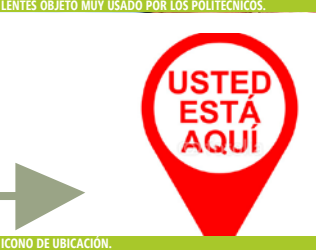

**17** Diseño de espacio: Exposición permanente para el CEAA

Diseño de espacio: Exposición permanente para el CEAA

# **DETALLES PIEZAS GRÁFICAS RETÍCULA**

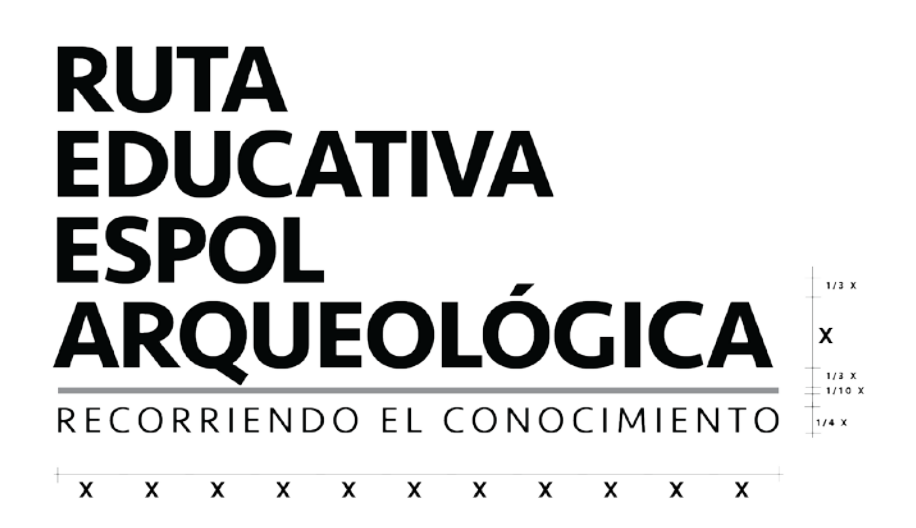

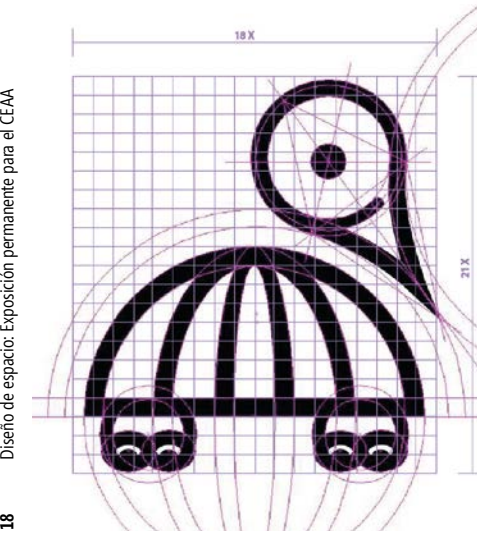

La tipografía de la marca está determinada por cajas altas, es decir en mayúsculas para que tenga un mayor impacto y se pueda apreciar de lejos. Con 11 módulos x en la parte horizontal y 1/3 de separación entre la siguiente línea de texto en la parte vertical.

En cuanto al isotipo está ubicado dentro de una retícula circular para poder tener una mejor ubicación de cada uno de los elementos con 18 módulos x en la parte horizontal y 21 módulos x en la parte vertical.

liseño de espacio: Exposición permanente para el CEAA

# **DETALLES PIEZAS GRÁFICAS**

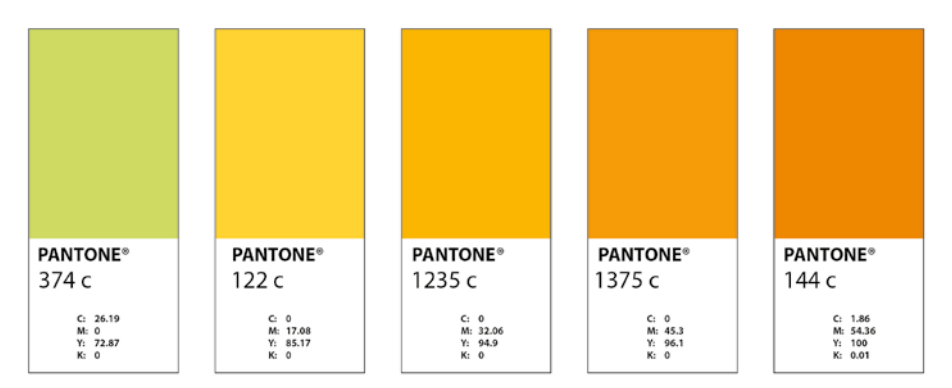

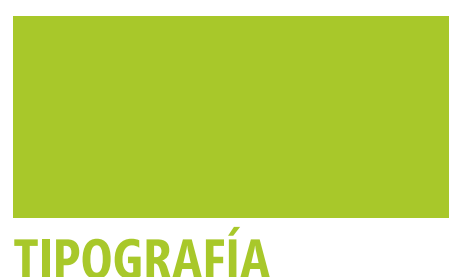

Con el fin de integrar y tener una mejor interacción con el público objetivo se escogieron colores llamativos para la Ruta Educativa los cuales se usarán para diferenciar los proyectos que se exponen además de ubicar un color diferente en cada facultad para que se pueda distinguir un punto del otro dentro del mapa de ubicación.

**CROMÁTICA**

La tipografía para la marca es SEVAREK se usa en caja alta o mayúsculas para tener una mejor visualización de la marca de ruta y causar un impacto mayor para quienes visiten la Ruta Educativa.

# Sevarek

# Sevarek bold

abcdefghijklmnñopgrstuvwxyz ABCDEFGHIJKLMNÑOPORSTUVWXYZ

## Sevarek regular

abcdefghijklmnñopqrstuvwxyz ABCDEFGHIJKLMNÑOPQRSTUVWXYZ

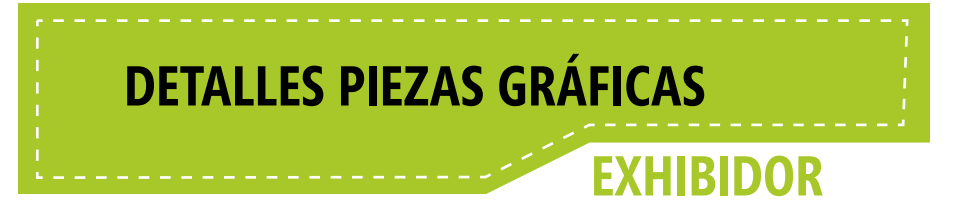

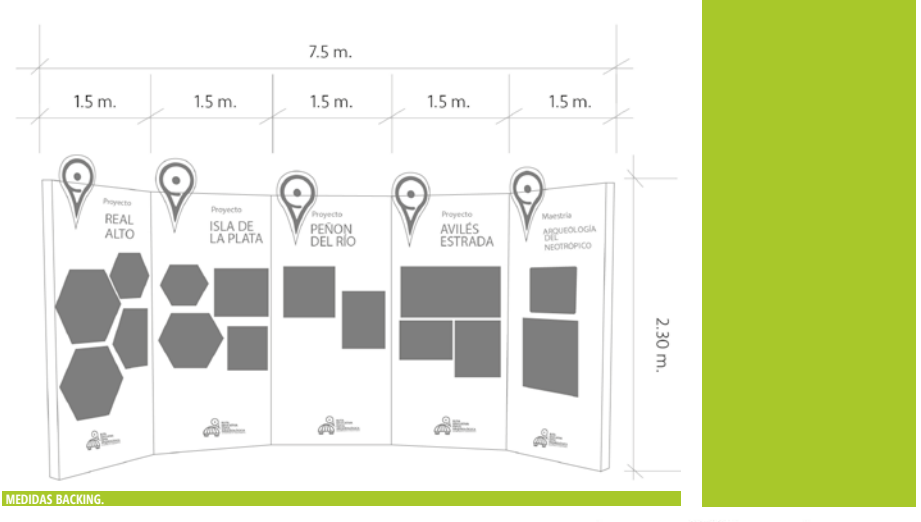

A pesar de que el lugar para la exposición es muy bueno (Hall del Rectorado) tiene una limitación la cuál es un espacio pequeño para la gran cantidad de piezas arqueológicas que se desea exponer, viendo esta restricción encontramos la oportunidad de crear un mobiliario que permita exponer los proyecto en los que el Centro de Estudios Arqueológico y Antropológicos a participado, su premio de la mejor maestría y promocionar la Ruta Educativa.

Con estas características se resolvió crear dos mobiliarios. El primero en forma hexagonal con seis caras, cada cara servirá para exponer y ubicar información antes mencionadas. Con la forma de este mobiliario se pretende optimizar el espacio asignado a más de poder interactuar con el público objetivo por medio de un código QR. Las medidas de este mobiliario están proporcionalmente acordes a la estatura promedio del público objetivo. Se colocará el mismo mueble en los otros puntos de la ruta pero se expondrá información y piezas relacionadas a las carreras de la facultad.

El segundo mobiliario es un backing con cinco caras para exponer información de las diferentes culturas Ecuatorianas. Entre los muebles habrá un espacio considerable para que el público pueda recorren dentro de este.

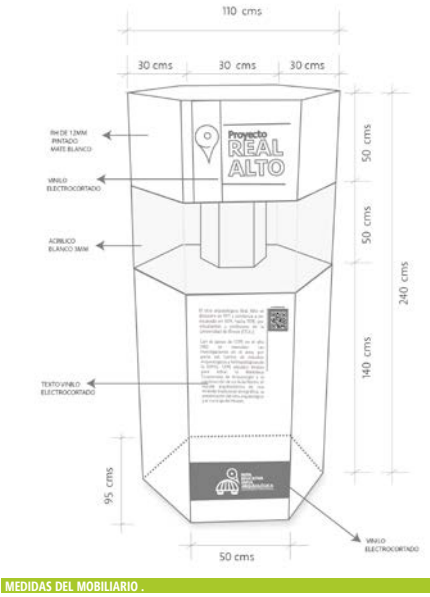

## **DETALLES PIEZAS GRÁFICAS**

# **EXHIBIDOR SEÑALÉTICA**

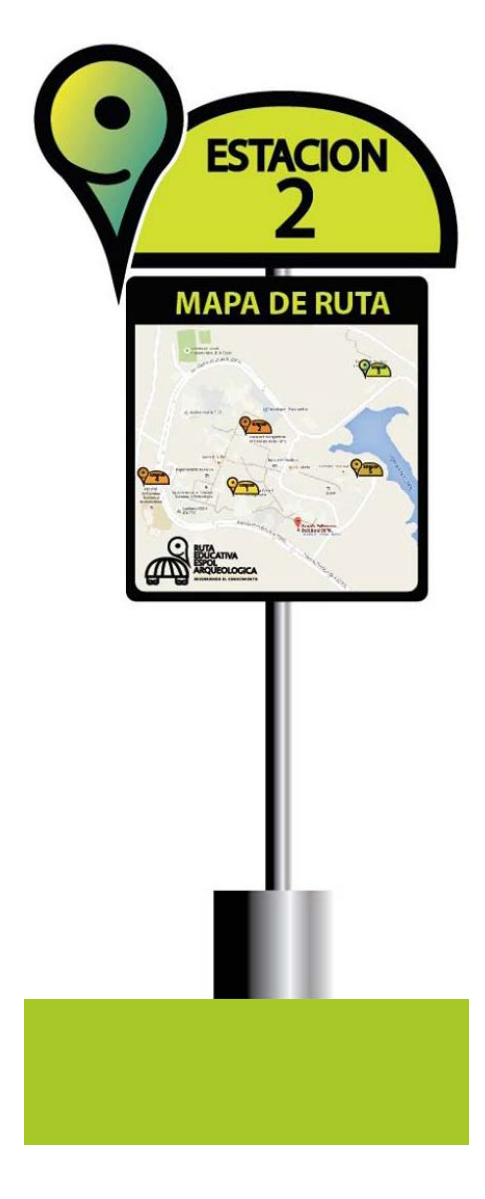

Dado que la Ruta educativa consta de cinco puntos:<br>Hall de rectorado. Facultad de Ingeniería Marítima. Hall de rectorado, Facultad de Ingeniería Ciencias Biológicas, Oceánicas y Recursos Naturales (FIMCBOR), Facultad de Ingeniería Mecánica y Ciencias de la Producción (FIMCP), Facultad de Ciencias Sociales y Humanísticas(FCSH), Escuela de Diseño y Comunicación Social (EDCOM) y Biblioteca. Se creó un sistema de señalización para guiar a los estudiantes en la ruta, estas señalizaciones entrarán ubicadas en la parte de afuera de cada facultad indicando que dentro de ella se encuentra una exposición.

Las medidas de las señaléticas son de 2 m. de alto por 96 cm. de ancho, medidas creadas para que se pueda visualizar desde lejos la señalética y que el público que recorre la ruta no tenga dificultad en encontrar cada punto.

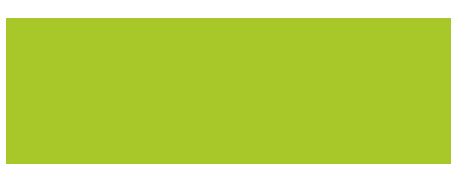

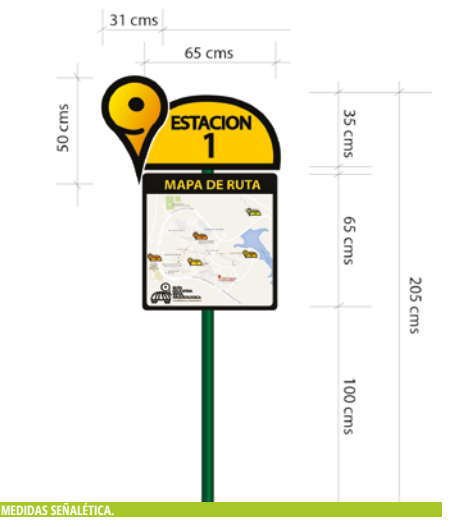

# **DETALLES PIEZAS GRÁFICAS EXHIBIDOR PORTAL TRIVIA**

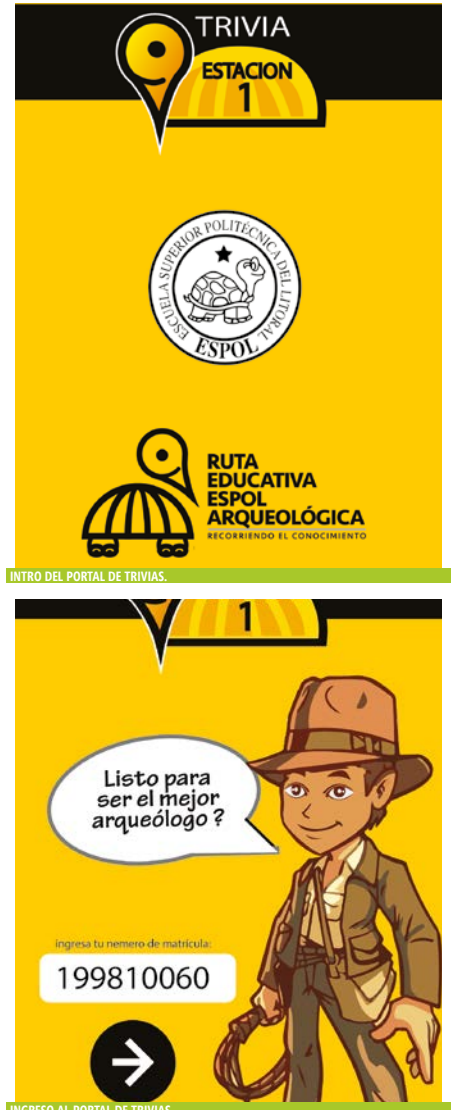

Para conseguir que le público objetivo interactúe con la exposición se han creado códigos QR los cuales están ubicados en el mobiliario y se encuentran en cada punto de la ruta. Este código los redirecciona a una página con mayor información de lo que se expone. Una vez adquiridos estos conocimientos el estudiante podrá participar en un juego de trivias para medir lo aprendido en la ruta.

Para acceder al portal de trivias se escanea un código QR ubicado en cada punto de exposición de la ruta, el estudiante ingresa con su número de matrícula, dentro del portal web tendrá 5 segundos para responder lo que se le pregunta. Una vez finalizado el semestre aquellos estudiantes que tengan la mayor puntuación en respuestas acertadas se hacen acreedoras a souvenirs.

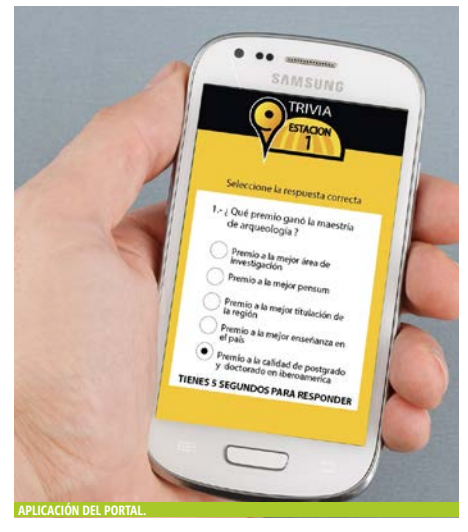

**INGRESO AL PORTAL DE TRIVIAS.**

**22** Diseño de espacio: Exposición permanente para el CEAA

22

liseño de espacio: Exposición permanente para el CEAA

## **DETALLES PIEZAS GRÁFICAS**

# **PERSONAJE**

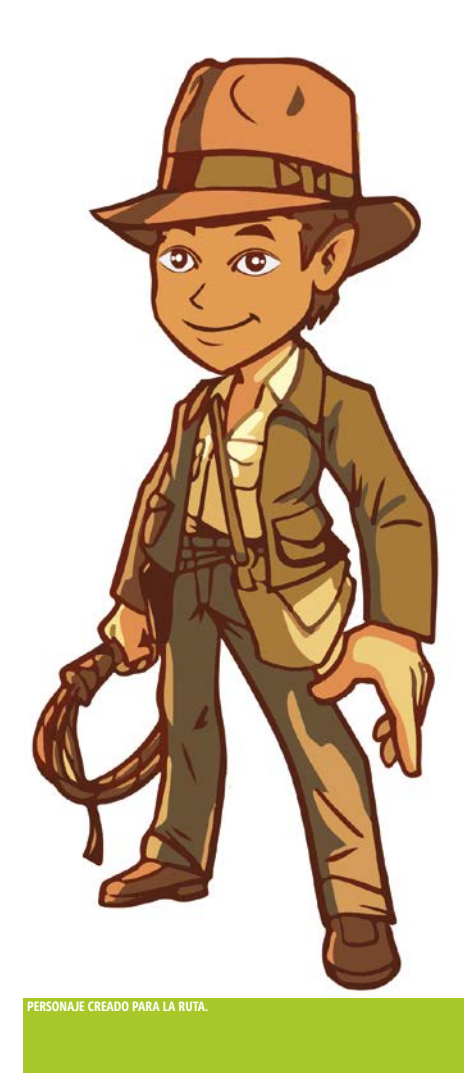

Dentro de las encuestas realizadas se pidió que mencione a un representante de la arqueología que recuerden el cual la mayoría de encuestados respondió Indiana Jones. Con este resultado se buscó las características más acertadas de este personaje para crear a un nuevo personaje el cuál será el que guiá al público objetivo por medio de la Ruta Educativa e interactúa en el portal de trivias además de usarse en activaciones en fechas específicas.

# **SUBJET**

Los souvenirs serán dados a los estudiantes que al final del semestre adquieran la mayor puntuación en el portal de trivias. Dichos souvenirs es un valor adicional y motivacional que se le da a la ruta. Entre los souvenirs tenemos camisetas, tomatodos, llaveros tazas.

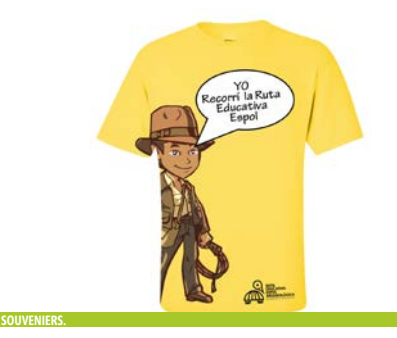

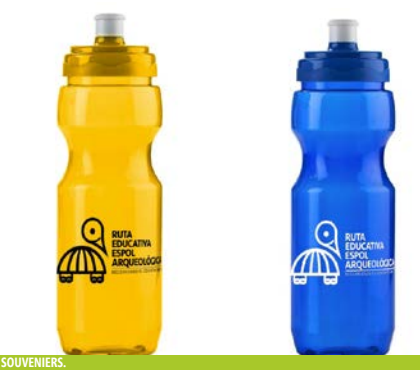

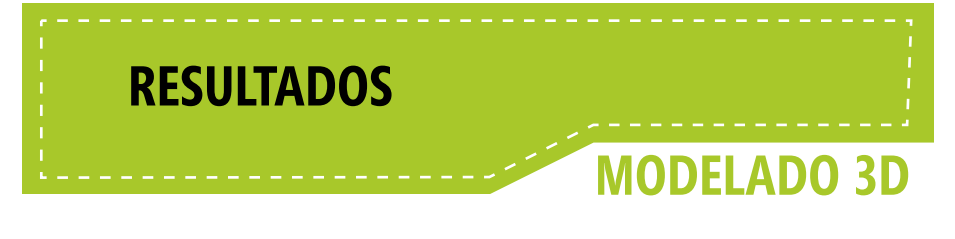

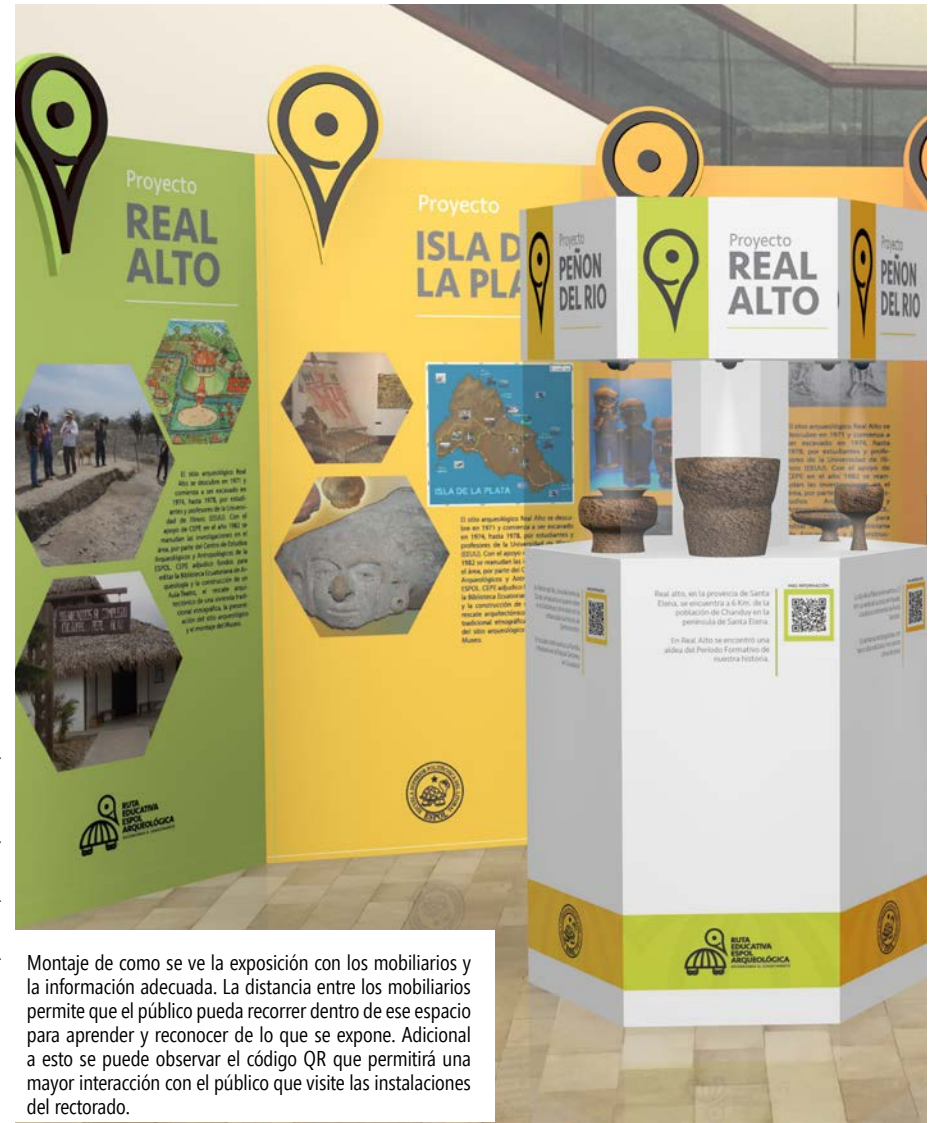

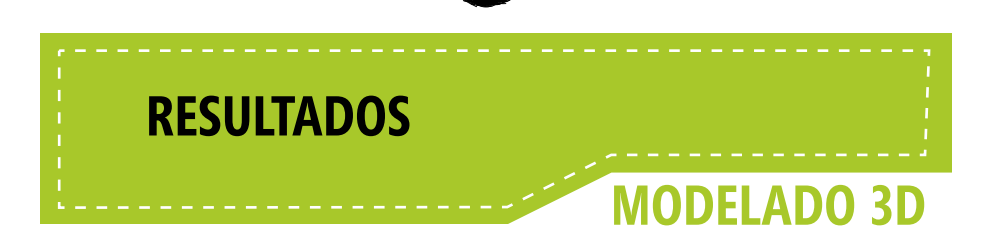

1.- Vista lateral de la exposición en la cual se puede observar el espacio que utiliza dentro el hall del rectorado. Esta exposición será permanente y podrá ser vista por el público en general.

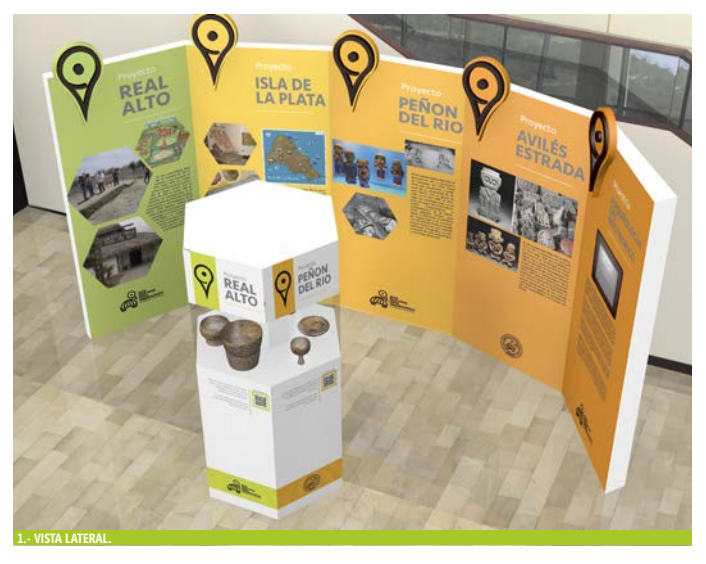

2.- Vista frontal de la exposición en la cual se puede observar los detalles de lo que se expondrá, la ubicación y distribución de cada uno de los elementos.

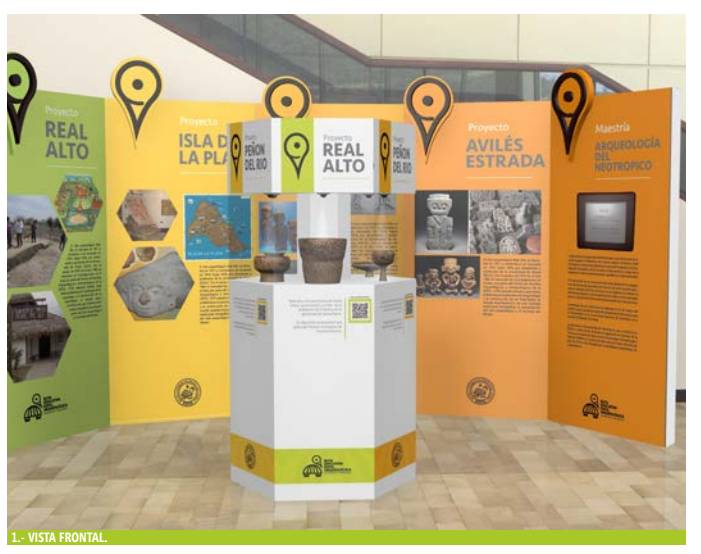

Escuela de Diseño y Comunicación Visual EDCOM ©2015